## Read Kindle

# SHOW OFF: HOW TO DO ABSOLUTELY EVERYTHING. ONE STEP AT A TIME.

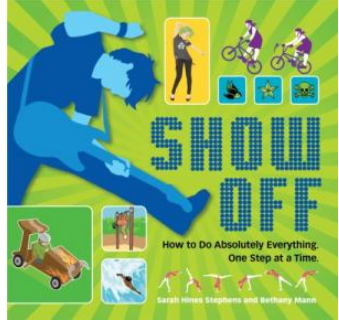

## Download PDF Show Off: How to Do Absolutely Everything. One Step at a Time.

Authored by - Released at-

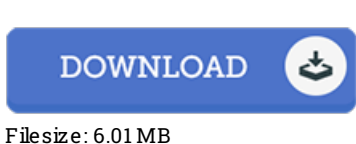

## To read the e-book, you will want Adobe Reader software. If you do not have Adobe Reader already installed on your computer, you can download the installer and instructions free from the Adobe Web site. You may acquire and conserve it to the PC for later go through. Remember to follow the buttonabove to download the file.

### Re vie ws

Here is the greatest pdf i have got read through till now. It typically will not charge excessive. You wont really feel monotony at anytime of the time (that's what catalogs are for concerning when you question me).

### -- Eulalia Lango <sup>s</sup> h

This ebook could be worthy of a go through, and a lot better than other. I have study and that i am sure that i will likely to read through yet again once more in the future. Ifound out this pdf from my i and dad suggested this pdf to discover.

#### -- Lo rine Ro han

The ideal ebook i actually read through. It really is writter in simple words and phrases and not confusing. Its been written in an remarkably simple way and it is just after i finished reading this ebook where in fact modified me, affect the way ithink. -- Alice Cremin